# **ТОМ 12**

## **АВТОМАТИЗАЦІЯ ТА ІНФОРМАЦІЙНІ ТЕХНОЛОГІЇ**

#### УДК 681.518 или 519.688

#### **Агоштиньу Инелдо Домингуш студент группы Гис-14-1м**

**Научный руководитель: Бусыгин Б.С.,доктор технических наук,проф.заведующий кафедры ГИС**

(*Государственное ВУЗ «Национальный горный университет», г. Днепропетровск, Украина*)

## **КОМПЬЮТЕРНОЕ МОДЕЛИРОВАНИЕ ЗОН ЗАТОПЛЕНИЯ В РЕЗУЛЬТАТЕ АВАРИИ НА ГЭС «КАПАНДА» (АНГОЛА)**

**Актуальность работы** Актуальность темы исследований обусловлена необходимостью контроля и оценки опасности наводнений на основе дополнительной информации об ожидаемом процессе и его воздействии. Для проведения эффективного контроля за окружающей средой с целью уменьшения последствий опасных явлений требуется разработка методического и информационного обеспечения для систем экологического мониторинга и, следовательно, усовершенствование имеющихся или обоснование новых методов контроля природной среды, являющихся основой этих систем. Неотъемлемой частью усовершенствования качества контроля и получения оценок опасности является разработка методик и алгоритмов обработки данных мониторинга неблагоприятных явлений.

**Цель работы** разработка информационной технологии для компьютерного моделирования зон затопления и методики расчета глубины затопления прилегающей территории в зависимости от удаления от ГЭС «Капанда» с использованием методов расчета высоты волны прорыва и половинного деления площади сечения русла реки.

## **Научная новизна**

- Разработка информационной технологии для имитационного моделирования зон затопления при возникновении аварии на ГЭС «Капанда».
- Разработка алгоритма программы построения трехмерной модели зон затопления прилегающей территории встроенными средствами ГИС Карта 2011.

#### **Используемые методы**

математические методы имитационного моделирования зон затопления, основанные на решении одномерных и двумерных систем уравнений Сен-Венана; гидрологический метод

#### **Выводы**

- Проведен анализ и исследование некоторых известных методов расчета зон затопления.
- Разработан комплексный алгоритм расчета глубины и ширины затопляемой территории для ГЭС «Капанда» с прилегающей территорией.
- Реализован разработанный метод в виде программного продукта
- Результаты расчета представлены на трехмерной модели местности в ГИС «Карта 2011»

**Давидова Т.О., студент АКіт-11-1, Соколовська О.В., студент АКіт-11-1**  *(Державний ВНЗ «Національний гірничий університет», м. Дніпропетровськ, Україна)*

## **СУЧАСНІ РІШЕННЯ ЗАДАЧ ДИСКРЕТНОГО УПРАВЛІННЯ**

 Значна кількість об'єктів в металургії має логічні закони управління, в основному вони носять дискретний характер. При розробці таких систем управління правильний вибір схеми-алгоритму управління дозволяє з меншими помилками описувати алгоритми управління, тому що спеціалістам не IT важко розібратися в звичній для програмістів блок-схемі алгоритму. Пропонується для опису схем послідовного функціонування обладнання, з ціллю подальшої автоматизації обладнання, використовувати спрямовані графи.

Теорія спрямованих графів детально розглянута в роботі [1].

Розглядаючи стани спрямованих графів, як фізичні стани об'єкта, а дуги, як напрям переходу із одного стану в інший, більш природнім шляхом відображається послідовність подій на об'єкті управління.

 Нажаль при переході від релейно-контактної реалізації і реалізації на жорсткій логіці, до програмної реалізації систем управління використовування спрямованих графів при задані алгоритму управління стало менш популярним.

 Цією статтею ми хочемо розкрити всі переваги застосування графів-стану при рішенні задач дискретного управління.

 Основним засобом автоматизації в теперішній час є програмовані логічні контролери, рідше мікроконтролери. Отже, задачі дискретного управління об'єктами з використанням програмованих логічних контролерів складається з розрахунку логічної функції, яка зв'язує вхідні и вихідні сигнали, і виводу результату розрахунку на виходи контролера. Наукова основа для рішення цих задач – дискретна математика. Відомо, що існують два основних виду задач дискретного управління – це комбінаційний та послідовний автомат. Комбінаційний автомат являє собою рішення логічного рівняння створеного за таблицею істинності і на сучасних мовах програмованих логічних контролерів вирішується легко на мові функціональних логічних блоків.

 Запис алгоритму управління послідовного автомата з використанням спрямованого графа описується наступним чином: він являє собою множину вершин, їх з'єднують спрямованими дугами (pис. 1). Вершини позначають стан автомата, а дуги вказують напрям переходу.

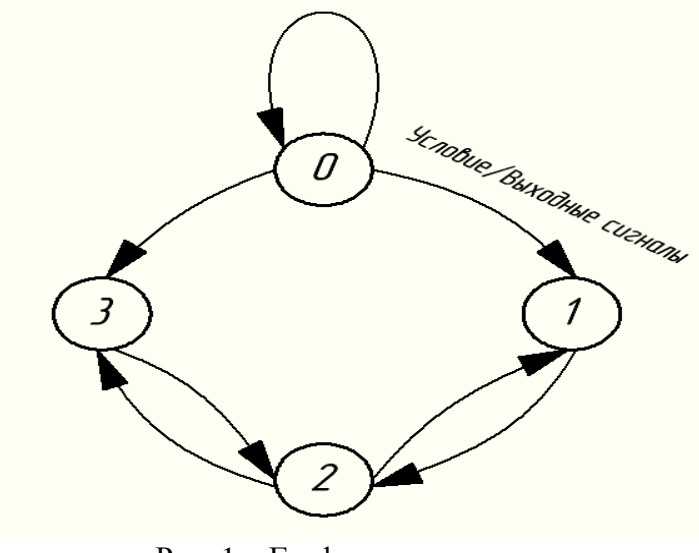

12-3 Рис. 1 – Граф-стану автомата

На дузі записується умова переходу і через слеш (/) вказують вихідні сигнали, що формуються при переході в наступний стан. Умова переходу на дугах являє собою логічне рівняння, в якому аналізуються вхідні змінні чи сигнали, вихідні сигнали або змінні необхідно сформувати при переході. Начальний стан стійкий. На вершині графа зображена петля, яка показує стійкий стан автомата. Для спрощення ми їх не розглядаємо. При програмній реалізації змінні можуть бути дискретними і аналоговими сигналами, таймерами (інкрементні або декрементні) й лічильниками. Кожен з цих сигналів можливо показати в виді логічного «О» або «1». Активна вершина графа відображає фізичний стан об'єкта управління.

Сучасне рішення задач дискретного управління має наступний алгоритм:

1. Спочатку визначаємо в якому стані знаходиться об'єкт.

2. Визначив вершину графа перевіряємо, яка з умов дуг, що виходять з активної вершини, виконується. (якщо жодна, виходимо з задачі)

3. Якщо одна з умов виконується, формуємо вихідні сигнали, які відповідають цій дузі.

4. Присвоюємо змінній, що відповідає за новий стан графу одиницю, а змінній попереднього нуль.

 Для збереження стану в програмі ми створюємо змінні відповідні цим станам. Вони знаходяться в області меркерних змінних, а для відображення їх на екрані ми використовуємо змінну-сигнал, яка покаже нам, в якому стані знаходиться об'єкт в даний момент. Меркери – це область пам'яті контролера де зберігаються бітові змінні.

 Головною перевагою рішення задач дискретного управління за допомогою графустану є те, що алгоритм рішення лінійний, без внутрішніх циклів очікування, що дає змогу легко реалізовувати циклічну багатозадачність притаманну програмованим логічним контролерам. Для використовування графа-стану алгоритмів створені формальні методи розробки програмного забезпечення, для різних мов програмування: С, Assembler, FBD, LD. При наявності цифрового індикаторів стану налагодження програми стає наглядною і дозволяє легко знаходити програмні та апаратні помилки. Програмне рішення розширяє можливості використання різних типів вхідних та вихідних змінних.

#### **Перелік посилань**

1. Автоматизація технологічних процесів підземних гірничих робіт: А22 підручник/А.В. Бубліков, М.В. Козарь, С.М. Проценко та ін.; під. заг. ред. В.В. Ткачова. – Д.: Національний гірничий університет, 2012. – 304с.

## **Данищук Ю. В., магистр, группа ГИС-14-1м, научный руководитель Никулин С. Л., д. г. н. проф. каф. ГИС**

*ГВУЗ «Национальный горный университет», г. Днепропетровск, Украина*

#### **ВЛИЯНИЕ ПАРАМЕТРОВ ОПТИМАЛЬНОГО ДЕТЕКТОРА КЕННИ НА КАЧЕСТВО ВЫДЕЛЕНИЯ ГРАНИЦ ЯРКОСТИ КОСМОСНИМКОВ**

Данные дистанционного зондирования, в частности материалы космических съёмок, активно используются в современной практике наук о Земле. Важным этапом обработки космоснимков является выделение контуров площадных объектов и осей линейных структур, проявляемых на снимках в виде границ яркости (фототона) – узких вытянутых зон резкого изменения значений яркости (тона) пикселов снимка. Выделение границ яркости обычно выполняется при помощи алгоритма, называемого оптимальным детектором Кенни [1]. В результате его применения исходный снимок трансформируется в бинарную карту, где единицам соответствуют границы яркости.

Для своей работы оптимальный детектор требует предварительной установки значений нескольких параметров, в первую очередь, значений верхнего и нижнего порогов. На практике поиск этих значений производится эмпирически и требует значительных усилий. Целью работы является поиск значений параметров, которые дают наилучшие результаты.

В качестве исходных данных для экспериментов используется набор из 20 космических снимков, сделанных различной съемочной аппаратурой, различного разрешения, отражающих как горные, так и равнинные участки земной поверхности. В ходе экспериментов выполняется поиск таких величин параметров алгоритма Кенни, при которых достигалось бы оптимальное значение некоторого показателя качества выделения границ, отражающего следующие интуитивно-понятные эвристические критерии качества выделения границ:

- границы должны выделяться чётко, и не иметь большого количества разрывов;
- должны выделяться только основные, имеющие достаточную протяжённость и чёткость, границы, во избежание ситуации, когда получаемая бинарная карта перегружена многочисленными 1-2-пиксельными фрагментами.

Предложено использовать специальный показатель качества выделения границ яркости:

#### $D = N/O$ ,

где N – количество конечных (краевых) точек фрагментов границ на изображении (равно удвоенному количеству отрезков);

О – количество единичных (ненулевых) пикселов, соответствующих границам на бинарной карте границ яркости.

В результате вычислительных экспериментов установлены значения верхнего и нижнего порога, одновременно удовлетворяющие двум вышеуказанным критериям качества.

Показатели составили соответственно ТL=0,55 для нижнего порога и ТH=0,8 для верхнего. Полученные данные рекомендуется использовать в качестве начальных при поиске значений порогов, оптимальных в каждом конкретном случае. Использование результатов настоящей работы способно существенно сократить время, необходимое на обработку космических снимков при решении пространственных задач.

#### **Список литературы:**

1. Canny. J.F. A computational approach to edge detection / J.F. Canny // IEEE Trans. on Pattern Analysis and Machine Intelligence. – 1986. –N 8(6). – P. 679-698

#### УДК 004.942

**Здебский А.Н. , КМ-14-1м** 

**Научный руководитель: Сарычева Л.В., канд. физ.-мат наук, проф. каф. ГИС** *ГВУЗ «Национальный горный университет», г. Днепропетровск, Украина*

## **РАЗРАБОТКА ГЕОИНФОРМАЦИОННЫХ МОДЕЛЕЙ ДЛЯ ВЫДЕЛЕНИЯ АНОМАЛИЙ РЕГИОНАЛЬНОГО РАЗВИТИЯ ПО ДАННЫМ ЭКОЛОГО-ЭКОНОМИЧЕСКОГО МОНИТОРИНГА ДНЕПРОПЕТРОВСКОЙ ОБЛАСТИ**

Аномалия - отклонение от нормы, от общей закономерности. Аномалия регионального развития - значительное отклонение развития отдельных регионов от общей тенденции, характерной для совокупности всех регионов территории.

Геоинформационное моделирование базируется на создании многослойных электронных карт в геоинформационной системе (ГИС), в которых опорный слой описывает географию определенной территории, а каждый из остальных - один из аспектов состояния этой территории.

**Актуальность работы** заключается в том, что ГИС дает возможность представить любые аномальные участки Днепропетровской области в виде цифровых моделей, в то время как выделение аномалий «вручную» - процесс очень трудоемкий и порой просто невозможный.

Так как Днепропетровская область является одним из крупнейших промышленных регионов страны, то составление геоинформационных моделей, а впоследствии и топографических карт с очагами экологической угрозы просто для поддержки принятия решений по дальнейшему развитию территории.

**Цель работы** – разработка геоинформационных моделей для выделения аномалий регионального развития по данным эколого-экономического мониторинга Днепропетровской области.

**Объект исследования -** 35 регионов (22 района и 13 городов) территории Днепропетровской области, которые характеризуются эколого-экономическими показателями, измеренными в определенные моменты времени.

Рассмотрено несколько методов выделения аномалий: 1) метод «квантиль»; 2) выделение аномалий на основе кластеризации; 3) метод, основывающийся на расчетах регрессионных остатков; 4) выделение аномалий на основе временных тенденций.

Исследование проведено на данных статистического управления Днепропетровской области (показатели «Инвестиции в основной капитал на одного человека, грн», в период 2008-2011гг. и др.).

Применена кластеризация с последующим анализом расстояний между объектами внутри кластера и центрами кластеров, учетом числа объектов в кластерах. Если центр кластера далеко отстоит от других центров, и кластер содержит малый процент объектов, то можно выдвинуть предположение, что это аномалии.

Выделение аномалий в тематическом сюжете получено при помощи кластеризации методом К-средних. Выделено 5 классов (рис. 1).

Все расчеты производились при помощи программных пакетов MATLAB и ArcGIS.

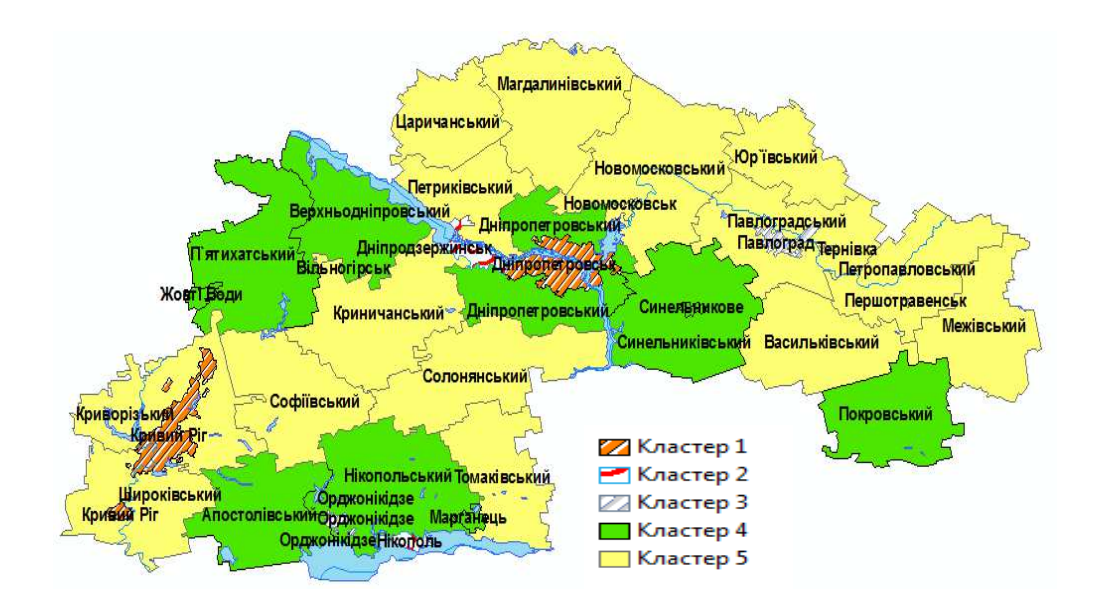

Рисунок 1 - Выделение аномалий на основе кластеризации (показатели «Инвестиции в основной капитал на одного человека» 2008-2011гг , грн)

В первый кластер вошли аномальные регионы (кластер содержит малый процент объектов, всего 2 города: Днепропетровск и Кривой Рог). Данный результат обусловлен тем, что эти два города являются промышленными гигантами и соответственно уровень инвестиций в них на протяжении 2008-2011гг. выше, чем в других городах и районах.

**Выводы.** Разработаны геоинформационные модели для выделения аномалий регионального развития территории Днепропетровской области. Реализованы алгоритмы выделения аномалий регионального развития, включающие различные подходы к выделению на основе анализа ЭСЭ-показателей регионального развития.

#### **Список использованной литературы**

1. Сарычева Л.В. Эколого-социально-экономический мониторинг: выделение аномалий регионального развития // Сборник научных трудов НГУ, №18, Том 2.- Днепропетровск: РИК НГУ, 2003. – С.124-136.

2. Сарычева Л.В. Компьютерный эколого-социально-экономический мониторинг регионов. Геоинформационное обеспечение: Монография. – Днепропетровск: Национальный горный университет, 2003. – 174 c.

3. Бусыгин Б.С., Мирошниченко Л.В. Распознавание образов при геологогеофизическом прогнозировании. Днепропетровск: Изд-во ДГУ, 1991. – 168 с.

## **Китамба Андир студент группы ГИС-14-1м**

## **Научный руководитель: Бусыгин Б.С.,доктор технических наук,проф.заведующий кафедры ГИС**

(*Государственное ВУЗ «Национальный горный университет», г. Днепропетровск, Украина*)

## **ИМИТАЦИОННОЕ МОДЕЛИРОВАНИЕ АВАРИИ НА НЕФТЕГАЗОВОМ МЕСТОРОЖДЕНИИ ТЕРРА (БЛОК 31, СЕВЕРО-ЗАПАД ЛУАНДЫ, АНГОЛА**)

#### **Актуальность работы**

Аварии на нефтегазовых месторождениях приводят к чрезвычайным ситуациям, которые наносят огромный материальный ущерб экологии, объектам экономики и могут привести к человеческим жертвам. В следствии чего и вытекает актуальность работы, а именно:

- прогнозирование небезопасных зон в последствии аварии на нефтегазовом месторождении;
- возможность рационального вложения средств для построения защитных сооружений;
- избежание социальных трагедий:
- минимизация потерь и материального ущерба.

**Цель работы** разработка информационной технологии для имитационного моделирования аварии на нефтегазовом месторождении и методики расчета площади загрязнения с прилегающей территорией в зависимости от удаления от месторождения Терра.

#### **Научная новизна**

- Разработка информационной технологии для имитационного моделирования площади загрязнения при возникновении аварии нефтегазовом месторождении Терра.
- Разработка алгоритма программы построения трехмерной модели зон плошали загрязнения встроенными средствами ГИС Карта 2011.

#### **Используемые методы**

- математические методы имитационного моделирования;
- геоинформационные технологии создания модели зон видимости/затопления/разливов.

#### **Выводы**

- проведен анализ и исследование известных методов расчета площади загрязнения;
- разработана информационная технология для имитационного моделирования площади загрязнения при возникновении аварии на нефтегазовом месторождении Терра;
- реализован разработанный метод в виде программного продукта;
- разработан комплексный алгоритм расчета глубины и ширины загрязнения вокруг нефтегазового месторождения Терра;
- Результаты расчета представлены на трехмерной модели местности в ГИС «Карта 2011» (версия 11.12.6).

#### Хомяк Т.В., к.ф-м.н., доцент, Красицкая А.В., студентка гр. САит-12-1

*(Государственный ВУЗ «Национальный горный университет», г. Днепропетровск, Украина)* 

## **СИСТЕМНЫЙ АНАЛИЗ РАБОТЫ ПЕНСИОННОГО ФОНДА УКРАИНЫ**

Пенсионный фонд Украины - центральный орган исполнительной власти, который осуществляет управление социальной системой всеобщего обязательного государственного пенсионного страхования, проводит сбор, аккумуляцию и учет страховых взносов; назначает пенсии и готовит документы по их выплате; обеспечивает своевременное и в полном объеме финансирование и выплату пенсий, социальных оплат, осуществляемых в соответствии с законодательством за счет Пенсионного Фонда Украины; осуществляет контроль целевого использования средств Пенсионного Фонда Украины.

Пенсионный фонд Украины в установленном законодательством порядке вносит на рассмотрение министра труда и социальной политики предложения по вопросам формирования государственной политики в сфере пенсионного обеспечения и социального страхования, обеспечивает ее реализацию. ПФ состоит из совокупности подразделений, взаимосвязанных между собой.

Основными задачами Пенсионного фонда Украины являются:

- 1. Обеспечение финансирования затрат на выплату пенсий соответственно законам Украины;
- 2. Сбор и аккумуляция взносов, предназначенных для пенсионного обеспечения и выплаты помощи;
- 3. Расширенное воспроизводство средств пенсионного фонда Украины на основе принципов самофинансирования;
- 4. Участие в финансировании программ социальной поддержки пенсионеров, инвалидов и других категорий населения в страховании здоровья пенсионеров через страховые компании;
- 5. Организация международного сотрудничества в сфере пенсионного обеспечения;
- 6. Контроль за своевременным поступлением страховых взносов в этот фонд;
- 7. Контроль за правильным расходованием средств фонда;
- 8. Участие в подготовке нормативных актов, направленных на усовершенствование системы пенсионного обеспечения и прядка повышения размера пенсий в связи с изменением индекса потребительских цен и т.п.

Система «Пенсионный фонд Украины» представлена моделью «Чёрный ящик» на Рис.1.

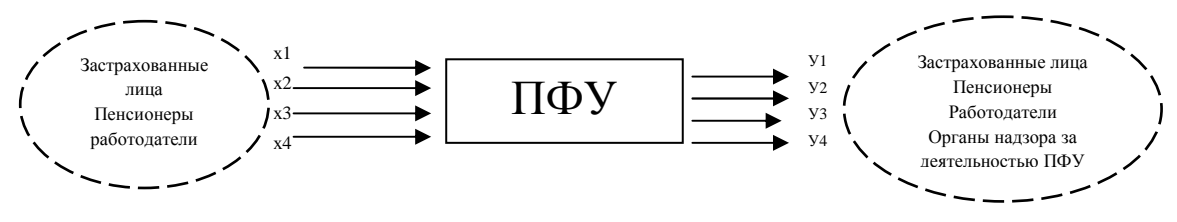

Рис.1-Модель «Черный ящик»

 *Входы в систему*: Х1-заявки на выплату пенсии; Х2-платежи от работодателей; Х3-законодательные акты, регулирующие деятельность ПФУ; Х4-поступление доп.ставок(купля/продажа движимого/недвижимого имущества, золота).

 *Выходы*: У1-выплата пенсии; У2- взыскание по судовым решениям;У3 финансовые отчеты бюджета ПФУ; У4-налоги.

Функциональная форма описания состоит из определения внутреннего и внешнего функционирования [1]. Функциональная модель системы «ПФУ» представлена в следующем виде (рис. 2).

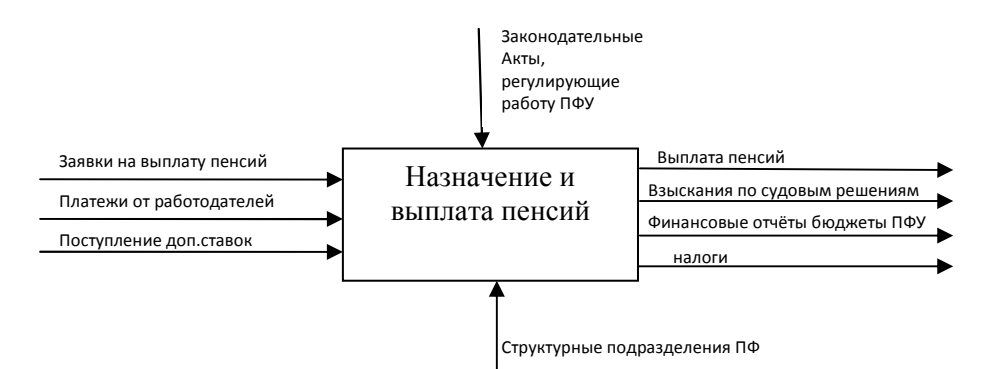

Рис.2- Функциональная модель системы

 Для выяснения причин дефицита средств на выплату пенсий проведен полный анализ ПФ, построена модель работы предприятия [2]. Для выбора оптимального решения были опрошены эксперты, связанные с работой ПФ. Результаты исследования представлены ниже.

Определены возможные варианты решения проблемы:

A1 – введение накопительной системы пенсионного обеспечения;

A2 – Широкое информирование населения про участие в добровольном пенсионом страховании;

A3 – Создание единых принципов назначения и перерасчета пенсии без привязки к территориальной принадлежности.

Критерии, по которым оцениваются альтернативы:

K1 – время внедрения выбранного решения;

K2 – улучшение системы пенсионного страхования;

K3 – повышение эффективности работы ПФ.

Путем опроса экспертов и сотрудников ПФ, определена значимость каждого критерия, а также была получена таблица с результатами опроса (табл.1).

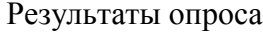

 $T_{\rm g}$   $\approx$  1.

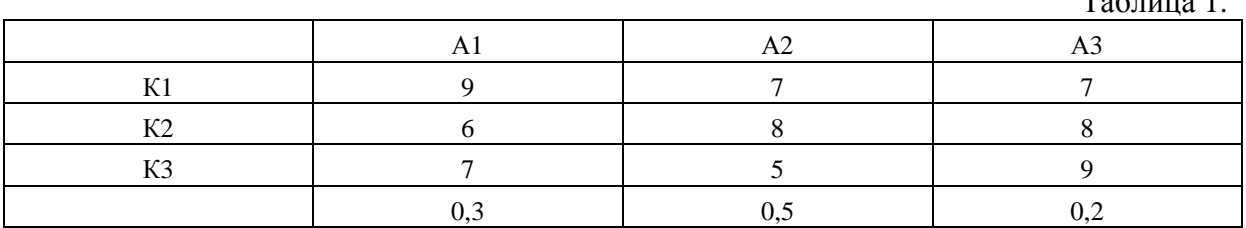

Для выбора оптимальной альтернативы были рассмотрены несколько принципов выбора оптимального решения: Принцип Парето, принцип идеальной точки, лексикографический принцип [3]. В результате анализа получено, что оптимальное решение А1 - введение накопительной системы пенсионного обеспечения.

## **Список литературы**

1. Антонов А.В. Системный анализ. — М.: Высшая школа, 2004. — 454с.

2. Анфилатов В.С., Емельянов А.А., Кукушкин А.А. Системный анализ в управлении: Учебное пособие/ Под ред. А.А. Емельянова. — М.: Финансы и статистика, 2002. — 368 с.

3. Губанов В.А., Захаров В.В., Коваленко А.Н. Введение в системный анализ: Учебное пособие. — Л.: Изд-во Ленинградского ун-та, 1988. — 232 с.

**Литвиненко А.А.,** *магистр***; Шаталов В.М.,** *магистр***; Коротенко Г.М.,** *доцент Государственное высшее учебное заведение «Национальный горный университет», Днепропетровск*

## **СОЗДАНИЕ ГЕОИНФОРМАЦИОННОГО БЛОКА ФРАГМЕНТА СИТУАЦИОННОГО ЦЕНТРА КОНТРОЛЯ ПРИЁМА АБИТУРИЕНТОВ В ГОСВУЗ «НГУ»**

*Введение.* Принятие решения по управлению сложными системами, к числу которых относятся и организации, предоставляющие образовательные услуги, происходит в условиях существенной неопределенности, проявляющейся особенно в период проведения профориентационной работы перед летним приемом абитуриентов в условиях высокой конкуренции между ВУЗами.

*Актуальность.* В настоящее время отсутствуют программные продукты, обеспечивающие функции систем поддержки принятия решений (СППР) в таких ситуациях. Ситуационные центры (СЦ) представляют собой наиболее целесообразные реализации СППР [1]. При этом, как правило, они опираются на технологии моделирования ситуаций, поведения объектов и визуализации их деятельности.

*Научная новизна.* Предложена структура фрагмента ситуационного центра (ФСЦ) и информационные технологии обеспечения реализации возможных сценариев принятия решений, а также спроектированы и разработаны его компоненты.

Создан инструментарий проведения анализа уровня профориентационной активности сотрудников ВУЗа в учебных заведениях 1-го и 2-го уровня аккредитации и поддержки принятия решений по назначению дополнительных мероприятий. ФСЦ опирается на геоинформационную модель группировки учебных заведений по уровню активности работы с ВУЗом.

Предложен сценарный подход для оценки соответствия контингента поступающих числу бюджетных мест.

*Описание задачи.* Для построения фрагмента СЦ (ФСЦ) в ГВУЗ «НГУ» разработано и развернуто на базе существующего информационно компьютерного комплекса (ИКК) многофункциональное веб-ориентированное приложение с разноуровневыми правами доступа к вводимой и визуализируемой информации. Его информационное наполнение спроектировано на основе модели пространства данных [2] и реализовано с применением языков и технологий Java, PHP, JavaScript, AJAX и XML.

Для поддержки пространственной компоненты учета ситуационных коллизий ФСЦ опирается на геоинформационную компоненту, реализованную с использованием инструментария API Яндекс.Карт.

*Выводы.* Создание данного ФСЦ позволит существенно улучшить организацию профориентационной работы ВУЗа с будущими абитуриентами и, как следствие, оптимизировать процесс их набора на направления обучения. Кроме того, использование ФСЦ даст возможность сохранить рабочие места преподавателей и привлечь новые кадры к научной работе.

## *Использованная литература*

- 1. Н.И. Ильин, Н.Н. Демидов, Е.В. Новикова, *Ситуационные центры. Опыт, состояние, тенденции развития* (Москва: МедиаПресс: 2011).
- 2. Н.Б. Шаховська, *Програмне та алгоритмічне забезпечення сховищ та просторів даних* (Львів: Вид-во Нац. Ун-ту «Львівська політехніка»: 2010).

#### **Ляшенко Д.В, студент гр. КС-12-1/9 Науковий керівник: Шевченко А.С., викладач комп'ютерних дисциплін, викладач 2-ої категорії**

*(Дніпродзержинський енергетичний технікум, м. Дніпродзержинськ, Україна)* 

## **МIКРОКОНТРОЛЕРИ В ПРОМИСЛОВIЙ АВТОМАТИЗАЦIЇ**

При автоматизації промисловості часто не потрібна наявність складних за конструкцією і виконання поставлених завдань програмованих контролерів. Для нескладних завдань промислової автоматизації були зроблені мікроконтролери simatic s7-300. Молодше сімейство програмованих контролерів Simatic відповідає за завдання низького і середнього рівня складності. Відмінними рисами мікроконтролерів є низька ціна і нескладне програмування системи. Мікроконтролери simatic s7-300 застосовуються для автоматизації машин спеціального призначення, в системах водопостачання, в текстильній промисловості, в машинобудуванні і так далі. Найчастіше можливості мікроконтролерів не поступаються можливостям контролерів у високому ціновому сегменті, що і призводить до неоднозначних висновків у виборі програмованого контролера.

Контролер має модульну конструкцію і може включати до свого складу:

- модуль центрального процесора. Залежно від поставлених завдань мікроконтролер simatic s7 300 може працювати під управлінням різних центральних процесорів, які відрізняються за обсягом пам'яті, наявністю спеціальних функцій і так далі.
- сигнальний модуль. Призначення його полягає в введенні і виведенні сигналів з різними параметрами.
- комунікаційні процесори. Підключення до мереж через інтерфейс.
- модуль блоку живлення. Живить систему від змінного або постійного струму.

- функціональні модулі. Здатні самостійно виконувати завдання автоматичного регулювання, оснащені власним мікропроцесором, так що в разі поломки центрального процесора всі обчислювальні процеси переходять на функціональний модуль.

- інтерфейсні модулі. Модуль дозволяє підключитися до базового блоку для розширення введення виведення.

Конструкція володіє високою гнучкістю і великою зручністю в обслуговуванні, що дозволяє легко монтувати модулі. Через зручнуй конструкцію забезпечується природне охолодження. Даний мікроконтролер витримує широкий діапазон температур та може витримати будь-які погодні умови. Кожен модуль легко монтується на рейку і фіксується гвинтом. Контролери підтримують широкий спектр функцій, які дозволяють максимально спростити процес розробки програми і знизити витрати в процесі обслуговування. Початковий набір вбудованих технологічних функцій дозволить вирішити широкий спектр завдань. Так само, як і будь-який інший контролер з сімейства Simatic, мікроконтролер грунтовно програмується за допомогою зовнішнього персонального комп'ютера, через спеціалізоване програмне забезпечення.

Не варто забувати важливу річ, що для будь-якого промислового виробництва підійдуть тільки певні програмовані контролери.

#### **Перелік посилань**

1. Наладка средств автоматизации и автоматических систем регулирования / А.С. Клюев, А.Т. Лебедев и др. – М.: Энергоатомиздат, 1989.

2. Шарков А.А., Притыко Г.М., Палюх Б.В. Автоматическое регулирование и регуляторы. – М.: Химия, 1990.

3. Бродин В.Б., Калинин А.В. Системы на микроконтроллерах и БИС программируемой логики - М.: Издательство ЭКОМ, 2002.- 400 с: илл

4. Мікропроцесорна техніка: Підручник / Ю.І.Якименко, Т.О.Тере¬щенко, Є.І. Сокол, В.Я. Жуйков, Ю.С. Петергеря /За ред. Т.О. Терещенко. - К.: Видавництво "Політехнік", 2003. – 440 с.

#### **Материнський В.О., КМ-14-1м**

**Науковий керівник: Саричева Л.В., кандидат фіз-мат наук, проф. каф. ГIС** *(ДВНЗ "Національний гірничий університет", м. Дніпропетровськ, Україна)*

## **ПОРІВНЯННЯ ТЕХНОЛОГІЙ ОПТИМІЗАЦІЇ WEB-САЙТІВ В КОНТЕКСТІ ПРОСУВАННЯ В РЕЙТИНГУ ПОШУКОВИХ СИСТЕМ**

*Актуальність дослідження.* Сьогодні розробляти інтернет-ресурс потрібно у двох напрямах: для цільового користувача та для пошукових роботів. Зазначена особливість сприяла виникненню поняття пошукової оптимізації. Під пошуковою оптимізацією (англ. Search Engine Optimization, SEO) розуміють комплекс заходів для підвищення позицій сайту в результатах видачі пошукових систем за певними запитами користувачів.

Багато компаній просувають інтернет-ресурси, шляхом підвищення рейтингу в популярних пошукових системах. Це робить актуальним порівняння технологій оптимізації WEB-сайтів в контексті просування в рейтингу пошукових систем.

*Мета роботи* – класифікувати та порівняти сучасні технології оптимізації WEBсайтів в контексті просування в рейтингу пошукових систем.

Предмет дослідження - сучасні технології оптимізації WEB-сайтів, об'єкт дослідження - методи просування WEB-сайтів в рейтингу пошукових систем.

Під оптимізацією розуміють сукупність методів і технологій, спрямованих на зменшення часу завантаження WEB-сторінки. Єдиної класифікації технологій оптимізації на сьогоднішній день немає. Проте кожна з них спрямована на зміну певних об'єктів сайту, його областей, має мету і передбачуваний результат. Отже, всі технології можна групувати за ознаками, тобто класифікувати.

SEO-методи можна поділити на три типи.

1. Біла (природна) оптимізація.

*Способи внутрішньої білої оптимізації:* 

1.1 Підбір і розміщення в коді сайту мета-тегів: короткого опису.

1.2 Оптимізація текстів сайту, тобто забезпечення відповідності текстів до мета-тегів.

1.3 Оптимізація файлів robots.txt і .htaccess.

*Способи зовнішньої білої оптимізації*

1.4 Додавання сайту до бази пошукових систем.

1.5 Реєстрація сайту в авторитетних каталогах сайтів (Yandex Каталог, Ukr.net, Meta.ua).

1.6 Розміщення прес-релізів в Інтернеті з посиланням на просувний сайт.

2. Сіра оптимізація.

2.1 Додавання великої кількості ключових слів в текст сторінки

2.2 Автоматичне перескерування з одного веб-ресурса на інший.

3. Чорна (заборонена) оптимізація.

3.1. Використання дорвеїв (сторінок, які створено (часто автоматично) спеціально для роботів пошукових систем)

3.2. Клоакінг (відвідувачу надається одна сторінка, читабельна, а пошуковому роботу — інша, яку оптимізовано під певні запити)

3.3. Використання прихованого тексту (в прихованому тексті містяться ключові слова для додавання вагомості сторінки, що оптимізується. Користувачі такого тексту не бачать, проте, пошукові роботи його індексують).

3.4. Однопіксельні посилання (використання графічних зображень-посилань розміром 1\*1 піксел, які відвідувач не бачить, але в тегах до картинки прописані ключові слова).

Класифікація SEO-технологій [5]:

*По цілі:* 1. Скорочення числа HTTP запитів; 2. Зменшення ваги переданого контенту; 3. Зменшення часу очікування (надсилання запиту до відповіді сервера); 4. Мінімізація часу рендеринга інтерпретації сторінки браузером.

За місцем застосування: на стороні сервера; на стороні клієнта.

#### *По об'єкту оптимізації:*

1. Структури сайту: виправлення помилок верстки, скорочення числа елементів DOM-дерева і ступеня вкладеності елементів;

2. Оптимізація графічної частини інтерфейсу;

3. Підвантажуємий контент;

4. Скрипти серверної частини (наприклад, PHP, PERL, ASP);

5. Скрипти клієнтської частини (наприклад, мов сценарію JS, VBS, Action Script);

6. Запити до бази даних (SQL);

7. Каскадні таблиці стилів (CSS);

8. Контент: стиснення даних перед відправленням, кешування;

9. Кешування результатів виконання скриптів SQL запитів на стороні сервера;

10. Кешування незмінних компонентів сторінки на стороні клієнта;

11. Застосування асинхронних методів завантаження контенту.

Окремим засобом, який впливає на положення інтернет-ресурсу у глобальній мережі, є ранжування: внутрішнє та зовнішнє.

Внутрішні чинники ранжування – це ті, які контролює адміністратор веб-сайту (текст, оформлення тощо). Основними внутрішніми факторами, які впливають на положення ресурсу, є: кількість ключових слів та їх щільність, текстове оформлення сторінки та мегатеги. Основними елементами, які визначають внутрішнє ранжування, є [2]: кількість та щільність ключових слів, текстове оформлення WEB-сторінок, теги "TITLE" та "ALT", метатег Desciption, призначений для задання опису сторінки.

Поряд із внутрішніми факторами вагома роль у просуванні інтернет-ресурсу належить зовнішнім факторам: якірний текст (текст посилання), релевантність посилань впливає на загальний інформаційний вміст сторінки, тематичний індекс цитування.

Для кожного певного сайту існує певна технологія, яка буде дієва. Вибрати кращу допоможе аналіз WEB-сайту, який дозволить визначити, які дії необхідні і наскільки рентабельно їх застосування. Основним критерієм, що впливає на вибір технологій оптимізації для тієї або іншої сторінки (розділу), є показники відвідуваності.

Для сайту можна виділити кілька груп сторінок зі схожими показниками, які відвідуються тим або іншим типом аудиторії.

1 група: WEB-сторінки, на які заходять щоразу нові користувачі. Для них потрібно застосовувати методи, що знижують, число звернень до сервера для показу сторінки: об'єднання файлів.

2 група: Сторінки, аудиторія яких часто змінюється, проте, частина її може переглядати сторінки необмежену кількість разів. Для таких сайтів, варто розглянути методи зменшення числа запитів (CSS Sprites).

3 група: Сторінки, аудиторія яких більшою мірою постійна. У цій групі найбільш дієвим буде кешування і оптимізація швидкості роботи JavaScript і Flash-анімації.

*Висновки.* Проведено аналіз сучасного стану технологій оптимізації WEB-сайтів в контексті просування в рейтингу пошукових систем. Виявлені недоліки представлення даних на більшості сайтів першого покоління web.

#### **Список посилань**

 1. Байков В.Д. Интернет: поиск информации и продвижение сайтов / В.Д. Байков. – СПб.: БХВ-Санкт-Петербург, 2000. – 288 с., Яковлев А.А. Раскрутка и продвижение сайтов: основы, секреты, трюки / А.А. Яковлев. – СПб.: БХВ-Петербург, 2007. – 336 с.

2. Басюк Т.M., Василюк А.C., Ранжування ВЕБ-сайтів у мережі Інтернет // Національний університет "Львівська політехніка", 2013., - c.

 3-12. 3. Евдокимов Н.В. Раскрутка веб-сайта: практическое руководство / Н.В. Евдокимов, И.В. Лебединский. – М.: Вильямс, 2011. — 288 с..

4. Крохина О. И. Первая книга SEO-копирайтера. Как написать текст для поисковых машин и пользователей / О. И. Крохина, М.Н. Полосина. – М.: "Инфра-Инженерия", 2012. – 216 с..

5. Оптимизация веб сайта // Електр. ресурс: http://seoklub.ru/optimizaciya\_web\_saitov.html

**Остапец Д. Д., студент группы КМ-14-1м, Никулин С. Л., проф. каф. ГИС** (ГВУЗ «Национальный Горный Университет», г. Днепропетровск, Украина)

#### **РЕАЛИЗАЦИЯ И ИССЛЕДОВАНИЕ МЕТОДОВ ОБРАБОТКИ ГЕОИЗОБРАЖЕНИЙ, УЛУЧШАЮЩИХ КАЧЕСТВО ВЫДЕЛЕНИЯ ЛИНЕАМЕНТОВ**

Линеаменты – линейные и дугообразные элементы на космических снимках. Их выделение является одним из ключевых этапов в решении многих прикладных задач в сфере геологии, городского планирования, строительства и др. Для решения многих из них требуется высокая точность и оперативность, а потому является актуальной проблема улучшения качества автоматического выделения линеаментов.

Цель работы – алгоритмизация методов предобработки космических снимков для построения карт границ яркости и экспериментальная оценка эффективности методов при выделении линеаментов.

Наиболее часто автоматическое выделение линеаментов включает в себя построение границ яркости изображения при помощи оптимального детектора Кенни с последующим использованием метода Хафа [2] для определения линейных объектов. Далее, при помощи оптимального детектора Кенни реализуется выделение границ яркости изображения. Оптимальный детектор Кенни реализуется выполнением следующих шагов [1]:

1. Изображение преобразовывается согласно формуле фильтра Гаусса, чтобы убрать различные шумы и помехи, полученные в процессе съемки;

2. Вычисляются градиенты интенсивности изображения, что приводит к получению карты границ яркости;

3. Производится подавление не максимальных значений, чтобы выделить линии из полученного на предыдущем шаге изображения;

4. Одиночные и ошибочно попавшие пикселы отсеиваются при помощи двойного порога;

5. Больше ошибочных результатов отсеивается путем вычисления границ Гистерезиса.

По полученной карте границ яркости линеаменты выделяются методом Хафа.

Экспериментально установлено, что улучшение качества построения карт границ яркости может быть достигнуто путём предварительной обработки геоизображений методом контрастно-ограниченного адаптивного выравнивания гистограммы [3]. Изображение разбивается на равные прямоугольные области, пикселы которых интерполируются в зависимости от расположения: угловые преобразовываются согласно трансформирующей функции, краевые подвергаются линейной интерполяции, а все остальные – билинейной интерполяции [4].

Ранее выполнена оценка эффективности этого метода при построении границ яркости, но не выделения линеаментов. Эта задача решается в настоящей работе.

Создан алгоритм, реализующий данный метод в среде ГИС РАПИД, продемонстрировавший более высокое быстродействие по сравнению с имеющимся в среде MATLAB.

Для получения объективной оценки выполнялось сравнение автоматически выделенных на ряде космических снимков линеаментов, – как с использованием указанного метода предобработки, так и без него – с результатами интерактивного экспертного выделения, которое на практике даёт более достоверные результаты.

Выводы. Проведенные на ряде космических снимков экспериментальные исследования показали, что предварительная обработка изображений методом контрастно-ограниченного адаптивного выравнивания гистограммы позволяет более адекватно выделять линейные элементы на космических снимках.

## ЛИТЕРАТУРА

- 1. Canny. J.F. A computational approach to edge detection / J.F. Canny // IEEE Trans. on Pattern Analysis and Machine Intelligence. – 1986. –N 8(6). – P. 679-698
- 2. Shapiro, Linda and Stockman, George. "Computer Vision", Prentice-Hall, Inc. 2001
- 3. Исследование методов предварительной обработки космических снимков для повышения качества выделения границ природных объектов/ С. Л. Никулин, О. В. Коробко. – Системные Технологии, 3'(98) 2015. – ISSN: 1562-9945. – Днепропетровск: 2015. – с. 107 – 116
- 4. K. Zuiderveld: *Contrast Limited Adaptive Histogram Equalization*. In: P. Heckbert: *Graphics Gems IV*, Academic Press 1994, ISBN 0-12-336155-9

#### **УДК 004.932**

**Рачевская Е.Н., магистр, группа ГИС-14-1М, научный руководитель Гаркуша И.Н., доцент кафедры геоинформационных систем**

*Государственное ВУЗ «Национальный горный университет», г.Днепропетровск, Украина*

## **ИССЛЕДОВАНИЕ ИЗМЕНЕНИЯ ВЕГЕТАЦИОННЫХ ИНДЕКСОВ ПО МУЛЬТИСПЕКТРАЛЬНЫМ ДАННЫМ РАЗНОВРЕМЕННОЙ СЬЕМКИ LANDSAT 8**

На современном этапе развития технологий решения задач в различных областях жизнедеятельности человека, нашли широкое применение данные мультиспектральной съемки сканеров дистанционного зондирования (ДЗ) Земли (ДЗЗ) из космоса. Например, при решении задач мониторинга и прогнозирования урожайности сельскохозяйственных культур, оценки площадей территорий покрытых растительностью и др. С запуском в 2013 году нового спутника ДЗЗ серии Landsat и распространения данных съемки его сканеров в открытом доступе, методы обработки мультиспектральных данных, в частности связанные с исследованиями вегетационных индексов, являются актуальными.

Цель исследования: повышение эффективности расчета различных вегетационных индексов, полученных по данным мультиспектрального сканера Landsat-8 OLI, в процессе мониторинга растительности Днепропетровской области.

Объект исследования: разновременные космоснимки Landsat-8, покрывающие территорию Днепропетровской области.

Предмет исследования: модели, методы и информационные технологии автоматизации обработки мультиспектральных данных ДЗ.

Исходными данными для обработки являлись мультиспектральные космоснимки Landsat-8. Даты съемок: 27.04.2013, 13.05.2013, 14.06.2013, 17.08.2013.

В работе использованы данные уровня обработки Level 1, предоставленные архивным центром LP DAAC (Land Processes Distributed Active Archive Center) USGS EROS (U.S. Geological Survey's Earth Resources Observation and Science Center).

В ходе исследования решены следующие задачи.

1. Выполнен обзор трудов отечественных и зарубежных исследователей по теме работы.

2. Инструментами геоинформационных систем, выполнена оцифровка границ Днепропетровской области, используемая в качестве маски.

3. Разработан программный инструментарий на языке программирования Python для автоматизации обработки мультиспектральных данных Landsat-8 OLI.

4. В автоматизированном режиме выполнена операция маскирования разновременных космоснимков Landsat-8 для выделения данных территории исследования.

5. Разработанным программным инструментарием построены разновременные цифровые карты различных вегетационных индексов территории Днепропетровской области.

6. Выполнена количественная оценка динамики изменений вегетационных индексов в пределах предопределенных типов земного покрытия.

Разработанный программный инструментарий в значительной степени повысил эффективность обработки разновременных космоснимков, сократив многократно время на обработку.

Таким образом, на основе разработанного программного инструментария удалось создать фрагмент технологии, которая может быть полезна для решения задач мониторинга территорий с применением мультиспектральных разновременных данных спутника Landsat-8.

## Хом'як Т.В., к.ф.-м.н., доцент, Суіма І.О., студентка групи САіт-12

*(Державний ВНЗ «Національний гірничий університет», м. Дніпропетровськ, Україна)* 

## **АНАЛІЗ ТА МОДУЛЮВАННЯ ПРОЦЕСУ ПРИЗНАЧЕННЯ НА ПОСАДУ У БУДІВЕЛЬНІЙ ГАЛУЗІ**

У зв'язку з розширенням підприємства будівельної галузі виникла необхідність вдосконалення процесу призначення на посаду робітників. В основі моделювання поставленої проблеми лежить метод призначень, основна ідея якого полягає в тому, що потрібно оптимально підібрати n «пропозицій» до n «потреб». Наприклад, для призначення робот машині, призначення різновидів робот виробничому відділу чи призначення людини на посаду[1].

Метод призначень – це один із методів лінійного програмування, який можна використовувати для розв'язування задач з такими характеристиками:

- 1. Існують n «предметів», котрі повинні бути розподілені по n «пунктам призначення».
- 2. Кожний «предмет» має бути призначеним тільки одному єдиному «пункту призначення». В поняття «предмет» та «пункт призначення» може вкладатися різне смислове значення, яке визначається конкретним завданням менеджменту. Так у якості предмета може виступати певний вид діяльності (роботи), посада, людина і т.д.
- 3. Оптимальний підбір призначень повинен бути досягнутий за рахунок максимізації або мінімізації певної міри ефективності призначення: прибутку або вартості. Для кожного потенційного призначення оцінюється міра ефективності. Якщо мірою ефективності є прибуток, то в процесі вирішення задачі про призначення вона максимізується, якщо мірою ефективності є вартість, вона мінімізується[2].

Змоделюємо процес призначення на посаду у будівельній галузі[3]. Підприємство оголосило набір працівників для нового проекту – вказало назви семи посад і кількість вакансій по кожній з них. Кадрова служба зібрала заяви від двадцяти п'яти претендентів на ці посади, провела тестування по кожній з них і за результатами визначила п'ять груп з однаковими оцінками й можливостями, одержавши відповідну таблицю середніх оцінок їх умінь і знань. Потрібно призначити на вакантні посади претендентів таким чином, що б загальна ефективність виконання ними відповідних обов'язків була максимальною.

Особливість цього процесу є наявність високої оцінки ще не гарантує успіх, оскільки метою оптимізації про призначення є максимальний загальний ефект.

В табл. 1 показано скільки працівників і на яку посаду потрібно відібрати:

Таблиця 1

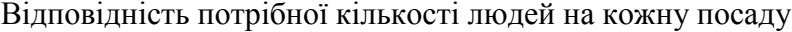

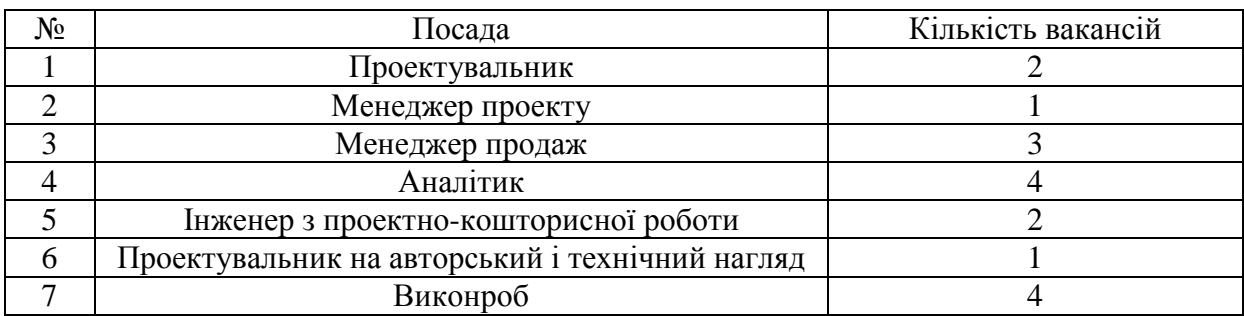

Після тестування утворилися п'ять груп з однаковими оцінками й можливостями. Група А – має трьох людей з приблизно однаковими оцінками; група Б – п'ять ; група В – сім, група Г – шість; група Д – чотири такі людини.

Занесемо ці дані у математичну модель, за допомогою Microsoft Excel табл.2.

Таблиня 2

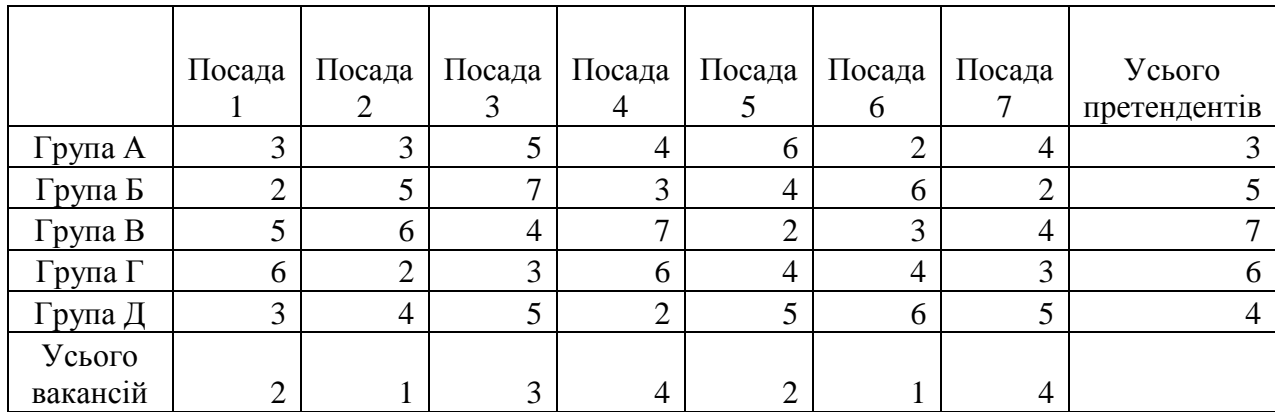

Таблиця відповідностей

Скористаємось методом призначень для цієї задачі

*[Загальний ефект]=[Матриця\_оцінок]\*[Матриця\_призначень] mах*

При обмеженнях*: [Призначене]<=[Усього\_претендентів];* 

*[Зайняте]=[Усього\_вакансій].* 

*[Матриця\_призначень]>=0.* 

Даний метод реалізовано в надбудові «Пошук розв'яку» пакету Microsoft Excel. Таблиця 3

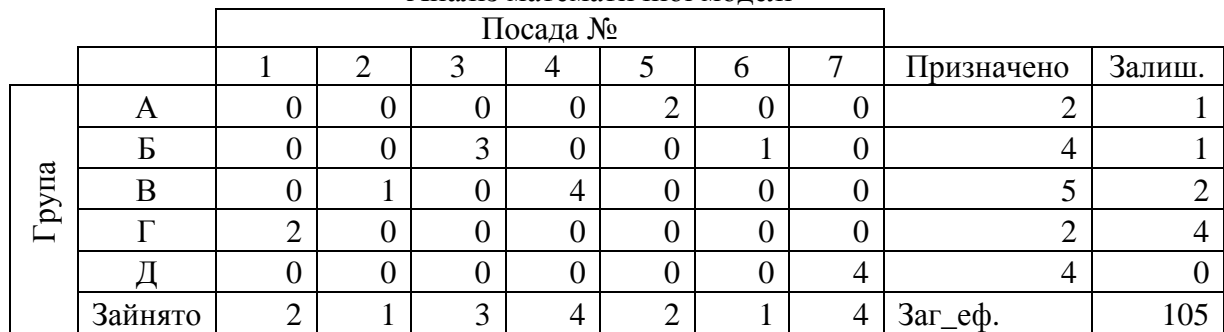

#### Аналіз математичної моделі

Методом призначень було поставлено у відповідність з групи А два кандидата на посаду п'ять, з групи  $5$  – три кандидати на посаду 3 і один кандидат на посаду 6, з групи В – один кандидат на посаду 2 і чотири на посаду 4, група Г – двоє людей на посаду 1, група Д – 4 кандидати на посаду 7. Причому загальний ефект від призначення максимальний.

Отже, аналіз у будівельній галузі після моделювання процесу вибору на посаду методом призначень показав оптимальний варіант з максимальним загальним ефектом виконанням відповідних обов'язків.

#### **Перелік посилань**

- 1. Гольштейн Е.Г. Задачи линейного программирования транспортного типа. М.: «Москва», 1993. – 253с
- 2. Кравец О.Я. Основы математической экономики: практикум. Воронеж: «Научная книга», 2007. – 188с.
- 3. Сакович В.А. Исследование операций (детерминированные методы и модели): Справочное пособие. – Мн.: «Выш. шк.», 1984. – 256с.

## **Пазиніч О.В. студент гр. КНіт-13-2**

*(Державний ВНЗ «Національний гірничий університет», м. Дніпропетровьк)* 

#### **Використання глобальної комп'ютерної мережі Інтернет в освітніх цілях**

Існує припущення про те, що у майбутньому комп'ютер стане одним з головних засобів спілкування між людьми. Створення комп'ютерних мереж надало людству абсолютно новий спосіб спілкування. Новітні досягнення в технології передачі даних з урахуванням останніх винаходів в області мультимедіа відкривають необмежені можливості з обробки і передачі масиву даних практично в будь-яку точку світу. До початку 90-х років мережа Інтернет залишалася переважно науково-дослідної комп'ютерною мережею, за допомогою якої вчені обмінювалися результатами своїх робіт, а студенти різних університетів підтримували зв'язок один з одним.

На базі мережевих технологій виник абсолютно новий вид навчальних матеріалів: Internet-підручник, область застосування якого звичайне та дистанційне навчання, самостійна робота. Забезпечений єдиним інтерфейсом, такий Internetпідручник може стати не просто посібником на один навчальний курс, а й навчальним та довідниковим середовищем, що постійно розвивається.

Internet- підручник має ті ж якості, що й комп'ютерний підручник, плюс можливість тиражування практично без носія - існує одна версія навчального матеріалу в мережі Internet, користувач отримує доступ до неї звичним для себе способом через свій браузер. Це вносить суттєві переваги порівняно з електронним підручником, а саме:

- скорочується шлях від автора підручника;

- з'являється можливість оперативно оновлювати зміст підручника;

- скорочуються витрати на виготовлення підручника;

- вирішується проблема ідентичності, тобто майже на всіх апаратних платформах матеріал буде виглядати практично однаково (відмінності, звичайно ж, будуть, але їх вплив на роботу студента з підручником можна звести до мінімуму);

- з'являється можливість включення в підручник будь-якого додаткового матеріалу, якій вже є в мережі Internet.

Дуже цінно, що доступ до Internet-підручником можливий з будь-якої машини, підключеної до мережі Internet, що дозволяє за наявності інтересу з боку користувачів спробувати освоїти який або курс дистанційного навчання.

Велика кількість засобів розробки і конвертації в стандарти документів, прийнятих в Word Wide Web, дозволяє викладачеві досить легко готувати навчальні матеріали, не вивчаючи додатково складних мов програмування і не вдаючись до допомоги сторонніх розробників.

У міру переходу від типографських підручників до комп'ютерних і від них до мережевих зростає оперативність підготовки матеріалу. Це дозволяє скорочувати час підготовки навчальних посібників, тим самим збільшуючи число доступних студенту навчальних курсів.

Однак, набагато більші перспективи обіцяє не електронний підручник сам по собі, а об'єднання підручників з програмами, контролюючими знання студента, доповнене спілкуванням між викладачем і учнями в реальному часі. У цьому плані Internet надає безліч можливостей: від електронної пошти до відеоконференцій і Webchat. На цій основі організовуються в даний час дистанційна освіта.

## **Перепадя Д.С., студентка гр. САіт-13-1**

*(Державний ВНЗ «Національний гірничий університет», м. Дніпропетровськ, Україна)* 

## **ПРИМЕНЕНИЕ АЛГОРИТМА ПЧЕЛИНОГО РОЯ ДЛЯ РЕШЕНИЯ ЗАДАЧ ГЛОБАЛЬНОЙ ОПТИМИЗАЦИИ**

Метод пчелиного роя предназначен для решения задач глобальной безусловной оптимизации и представляет собой эвристический итеративный мультиагентный метод случайного поиска [1]. За счёт того, что идея метода взята из природы (выполняется моделирование поведения пчёл при поиске нектара) и метод основан на мультиагентном подходе, оптимизационный процесс при работе метода пчелиного роя характеризуется высокой эффективностью. Как и любые другие методы случайного поиска, данный метод сходится по вероятности [2].

Самоорганизация пчелиного роя основывается на четырёх следующих основных свойствах:

- 1) положительная обратная связь;
- 2) отрицательная обратная связь;
- 3) неустойчивость;
- 4) множественность взаимодействия.

Канонические метод и алгоритм пчелиного роя представлен на рисунке 1.

В алгоритме каждое решение представляется в виде пчелы, которая знает (хранит) расположение (координаты или параметры многомерной функции) какого-то участка поля, где можно добыть нектар.

В зависимости от значения целевой функции, которое определяется координатами пчелы, выделяются два вида перспективных участков на поверхности функции, вблизи которых возможно располагается глобальный максимум. А именно:

• выбирается n лучших участков, где значения целевой функции максимальны;

• выбирается m так называемых выбранных участков, где значения целевой функции близки к максимальным.

Пчелы посылаются в окрестность перспективных мест.

Алгоритм повторяется до тех пор, пока не сработает какой-либо критерий останова. Алгоритм пчелиного роя содержит следующие шаги:

Шаг 1. Инициализация.

Шаг 2. Запуск разведчиков.

Шаг 3. Отправка занятых фуражиров.

Шаг 4. Расчёт полезности пребывания в источнике.

Шаг 5. Расчёт полезности полученного ресурса.

Шаг 6. Выбор лучшего результата и проверка, достигается ли пороговое значение функции f\*. Если достигается, тогда выполняется переход к шагу 10, в противном случае – переход к шагу 7.

Шаг 7. Моделирование выполнения танца, за счёт чего достигается обмен информацией.

Шаг 8. Выделение новых разведчиков и вербовка.

Шаг 9. Увеличивается значение счётчика итераций: t=t+1. Если t < Tmax, то выполнить переход к шагу 2, в противном случае – переход к шагу 10.

Шаг 10. Останов.

Одним из недостатков метода является множество входных параметров.

Достоинства данного метода:

 - 100% вероятность нахождения точки выхода и кратчайшего пути к ней, в случае ее достижимости;

- высокая скорость работы благодаря периодическому обмену информацией с координирующим агентом, что обеспечивает своевременное распространение суммарной информации;

- алгоритмы базируются на простых принципах, что не требует сложной аппаратной архитектуры в случае осуществления физической модели в реальном мире.

Рассмотренный алгоритм был применен для решения задачи оптимизации многомерных функций, используемых в качестве тестовых для проверки и оценки эвристических алгоритмов [3]. В частности, біли рассмотрены задачи Розенброка, Расстригина и Гриванка в простренствах от 2 до 20 переменных.

Исследование показало, что алгоритм справляется с нахождением глобального оптимума с высокой надежностью (до 97%) случаев с заданной точностью 0.001 в реальном масштабе времени (реализация в среде MATLAB v2009.b).

При этом в ходе исследования было установлено, что количество особей в популяции должно повышаться пропорционально размерности задачи для сохранения эффективности получения решения за отведенное время.

Также в ходе исследования отмечено, что ключевыми параметрами, влияющими на скорость схождения алгоритма и точность итогового решения имеют следующие параметры:

- величина окрестности случайного поиска рабочими пчелами;

- количество особей популяции, исследующих окрестности уже найденных решений в сравнении с пчелами-разведчиками.

В качестве дальнейшего развития данной работы видится поиск путей повышения эффективности известного алгоритма за счет его адаптации к условиям задачи или целевой функции. Один из путей адаптации – переменная величина окрестности поиска вокруг найденных ранее лучших решений с уменьшением радиуса по мере уменьшения значения целевой функции.

Другим направлением видится переменное количество разведчиков и фуражиров в зависимости от изменения целевой функции таким образом, чтобы, с одной стороны, избегать схождения в локальный оптимум, а с другой – увеличивать целенаправленность поиска решения, избегая излишней случайности.

Также перспективным видится совмещение рассмотренного метода с другими подобными эвристиками в качестве вспомогательных процедур поиска.

Список литературы:

1. D. T. Pham, A. Ghanbarzadeh, E. Koc, S. Otri, S. Rahim, and M. Zaidi. The bees algorithm. Technical report, Manufacturing Engineering Centre, Cardiff University, 2005.

2. J. Brownlee, Clever Algorithms: Nature-Inspired Programming Recipes, Clever Algorithms: Nature-Inspired Programming Recipes, Lulu, 2011, pp. 29– 86.

3. Эволюционные методы моделирования и оптимизации сложных систем / Е. С. Семенкин, М. Н. Жукова, В. Г. Жуков [и др.]. Красноярск: Федеральное агентство по образованию, Сибирский федеральный университет, 2007. 310 с.

#### Островська К.Ю., к.т.н., доцент, Ємельянов С.І. студент гр. КН - 10

*(Національна металургійна академія України, м. Дніпропетровськ, Україна)* 

## **ПРОЗОРА АУТЕНТІФІКАЦІЇ КОРИСТУВАЧІВ REDMINE В ДОМЕНІ MSACTIVE DIRECTORY**

Будь-яка людина, що читає ці слова, проходить процеси аутентифікації та авторизації, швидше за все, щодня і, більше того, неодноразово. Деякі навіть не здогадуються про це, інші не бачать різниці між цими словами, треті знають, що це принципово різні поняття.

Для більшості комп'ютерних користувачів авторизація та аутентифікація означають одне: вхід в систему (наприклад, на сайт електронної пошти або свою сторінку в соціальних мережах тощо). Між тим, це різні поняття, які якщо і здаються тотожними, то лише тому, що завжди супроводжують один одного [1].

Отже, аутентифікація - це, власне, і є знайомий кожному процес входу в закриту систему, процес упізнання користувача [2]. Ця процедура схожа, припустимо, з перевіркою на КПП, коли вахтер порівнює ваше обличчя з фотографією в пропуску, встановлюючи вашу особистість.

Далі відбувається авторизація (від authorize - «давати авторитет, вплив, влада») привласнення прав користувачеві на вчинення будь-яких дій в системі. У випадку з вахтером це означає його рішення пропустити вас і як далеко пропустити: може, тільки постояти у фойє.

Вочевидь, що без першого не може бути друга, так само як і навпаки. Тобто маючи дозвіл на вхід, ви не зможете опинитися всередині без пред'явлення пропуску (розглядаємо ідеальний випадок без корупції або недбалості вахтера), так само як немає сенсу в демонстрації пропуску, якщо ви не плануєте йти далі прохідної.

Цілями даної роботи є налагодження прозорої аутентіфікації користувачів Redmine в домені MSActive Directory з використаних надбудови - плагіну SSO.

Ми використовуємо Redmine, як єдине інформаційне середовище, в якій працюють всі співробітники компанії. Вводити один і той же пароль двічі - це завжди незручно. В Redmine є прекрасна можливість авторизації через LDAP (Active Directory є надбудовою над LDAP). Тому, ми налаштували прозору аутентифікацію через домен.

Але проблема в тому, що у середньостатистичного користувача, який вперше прийшов в компанію, моментально виникає питання «Який пароль вводити?». Тому, було реалізовано невеликий плагін (надбудову над рідним механізмом аутентифікації Redmine) - (Single sign-on).

«SSO» - плагін для Redmine, який реалізує можливість прозорої аутентифікації і дозволяє гнучко оперувати безпекою та аутентифікаціей користувача в корпоративному середовищі на базі LDAP і ActiveDirectory [3].

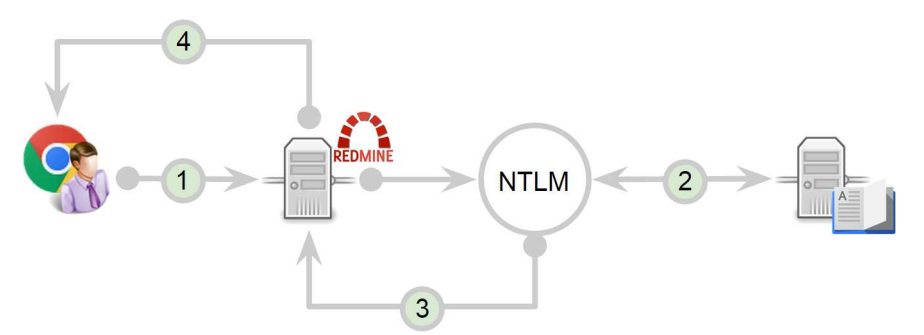

Рисунок 1 - Налаштування прозорої аутентифікацію через домен

Основна функція плагіна в тому, щоб взяти з серверної змінної логін користувача і в разі збігу цього логіна з базою користувачів Redmine, прозоро аутентифицировать користувача або створити його, а потім аутентифікувати, якщо логін не був знайдений.

Як це працює:

1. Коли користувач намагається зайти в Redmine, браузер відправляє на webсервер інформацію про користувача, який увійшов в систему.

2.NTLM-модуль web-сервера звертається до зазначеного в налаштуваннях LDAP / AD-серверу, запитуючи аутентифікацію користувача в домені.

3. Контролер домену аутентифікує користувача, модуль аутентифікації webсервера передає логін користувача в захищену серверну змінну.

4. Плагін Redmine «SSO», отримавши в параметрах значення логіна користувача, авторизує його в Redmine.

5. Якщо користувач відсутній в системі, і можливість створення користувача на льоту включена, він буде автоматично створений і перенаправлений на сторінку користувача.

Таким чином, всі нові користувачі позбавляються від необхідності вводити логін і пароль. Все що їм потрібно - це відкрити ярлик на робочому столі, і вони відразу потрапляють в корпоративну середовище.

#### **Перелік посилань**

1. Ричард Э. Смит Аутентификация: от паролей до открытых ключей - М.: Вильямс,  $2002. - 432$  c.

2. Шелупанова А.А., Груздева С.Л., Нахаева Ю.С. Аутентификация. Теория и практика обеспечения доступа к информационным ресурсам. - М.: Горячая линия – Телеком, 2009. - 552 с.

3. Посилання в мережі Інтернет: http://rmplus.pro/ru/redmine/plugins/single\_auth

## **Бряник О.В., викладач вищої кваліфікаційної категорії, Лук'янова І.В., викладач вищої кваліфікаційної категорії**

**Євсєєв М.В., Карнаух С.С., студенти групи ЕТ - 11 1/9** 

*(Гірничий коледж ДВНЗ «Криворізький національний університет, м. Кривий Ріг, Україна»)* 

#### **АВТОМАТИЗАЦІЯ ПРОЦЕСУ ПРОЕКТУВАННЯ ВИРОБІВ ЕЛЕКТРОННОЇ ТЕХНІКИ ЗАСОБАМИ СИСТЕМИ NATIONAL INSTRUMENTS**

**Актуальність теми:** Розробка любого сучасного радіоелектронного пристрою супроводжується фізичним та математичним моделюванням. Фізичне моделювання пов'язане з більшими матеріальними та часовими витратами, оскільки потребують виготовлення макетів та їх складного дослідження. Використання програм автоматизованого моделювання дозволяє не тільки вивчати роботу електронних схем, але й здобувати знання які допоможуть в наладці електронних приладів. Основні засоби отримання робочої моделі пристрою не відрізняються від методик введення в робочий режим реальних електронних схем.

Звичайно, повністю замінити фізичне моделювання електронних приладів з їх високою наочністю і інтерактивністю неможливо, проте, враховуючи труднощі в придбанні сучасного лабораторного обладнання для їх розробки та моделювання, можливо проводити деякі роботи на комп'ютерних моделях. Переваги таких віртуальних моделей електронних пристроїв знаходяться в сфері розширеного вивчення процесів, що відбуваються в електричних ланцюгах, їх ідентифікації згідно осцилографічних образів і результатам, отриманим на цілій серії віртуальних вимірювальних інструментів, які за зовнішнім виглядом і характеристиками наближаються до промислових зразків. Важливою перевагою є знижені вимоги з електробезпеки в порівнянні зі стендовими лабораторним обладнанням.

До недоліків можна віднести відсутність реальних електротехнічних об'єктів на екрані комп'ютера і неможливість реально здійснити збірку електричної схеми. Тобто тут дидактичні принципи не виконуються або виконуються не повністю.

Однак сучасні програмні засоби дозволяють в тій чи іншій мірі візуалізувати (наочність) елементи електричних схем, складальні панелі і моделювати процес складання схем (інтерактивність) на екрані комп'ютера. Розробка і застосування віртуального моделювання залежать від можливостей програмного забезпечення і від реальних електронних пристроїв, які необхідно моделювати. Найбільш доцільно використовувати практичні готові програмні продукти, починаючи зі схемотехнічного моделювання в середовищі Multisim (Electronics Workbench) і закінчуючи моделюванням реальних приладів і пристроїв в програмному пакеті LabVIEW. Робота з універсальними пакетами не вимагає знання програмування на мовах високого рівня.

Іншою дуже важливою перевагою універсальних пакетів прикладних програм є те, що такі програми надають користувачеві багатий набір спеціальних функцій і мають велику бібліотеку компонентів. Всі прилади цифрові, є можливість змінювати внутрішній опір, що практично неможливо на реальних вимірювальних приладах. І нарешті, всі вони застосовні як на постійному струмі «DC», так і на змінному «AC».

Елементи електричних схем, такі як джерела живлення, резистори, котушки індуктивності і конденсатори, в стендовому виконанні мають дуже обмежені можливості по зміні своїх параметрів.

У комп'ютерному виконанні джерела живлення мають можливість змінювати величину напруги від мкВ до кВ, а частоту живлення від Гц до МГц. Опір резисторів можна змінювати в межах від Ом до МОм, індуктивність котушки від мкГн до Гн і, нарешті, ємність конденсаторів від пкФ до Ф. Тут перевага комп'ютерних моделей незаперечна. Враховуючи розвиток комп'ютерних програмних засобів, можна вже зараз

моделювати не тільки схемотехнічні рішення, але також зовнішній вигляд різних приладів і пристроїв. При цьому їх зовнішній вигляд відповідає реальним промисловим зразкам. Таке рішення дозволяє реалізувати дидактичний принцип наочності об'єктів, а можливість змінювати їхні параметри прямо на екрані комп'ютера - реалізувати принцип інтерактивності.

Програмний пакет LabVIEW дозволяє моделювати як вимірювальні прилади, так і елементи електричних схем. В науковій роботі в якості прикладу демонструється розробка віртуального стенду "Моделювання дослідження рівня рідини в резервуарі". Програмне забезпечення, яке використовувалось під час розробки проекту наукової роботи: NI LabVIEW 2014, NI Multisim 13.0, NI Ultiboard 13.0, Microsoft Visual C++ 2010 Express.

Основні етапи розробки віртуального електронного пристрою:

1. Розробка принципової схеми пристрою в середовищі NI Multisim 13.0 (рис. 1).

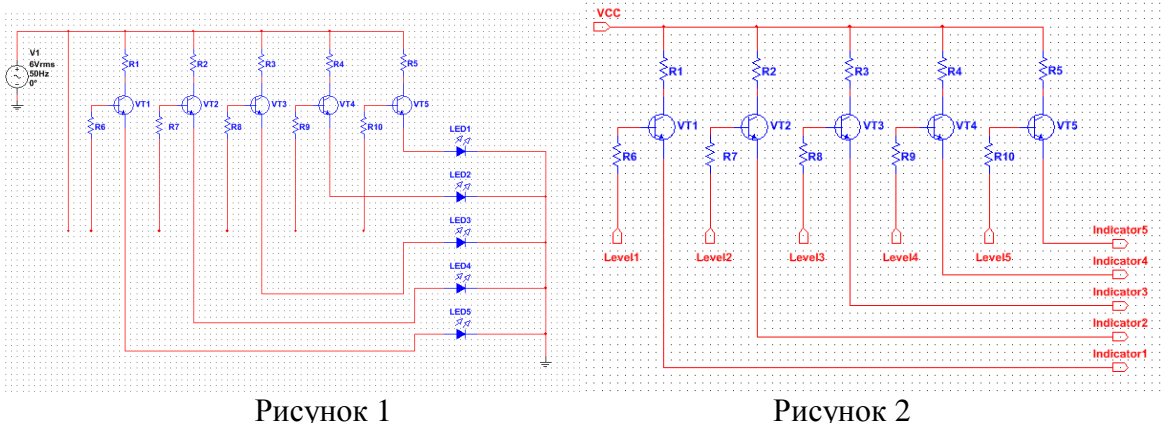

2. Заміщення вхідних та вихідних параметрів для інтеграції електронної схеми в LabVIEW (рис. 2). В результаті отримуємо функційний блок.

3. Підключення модуля до LabVIEW. На цьому етапі підключаємо плагін Control Design and Simulation Module.

4. Після успішної інсталяції переходимо на блок діаграму та створюємо робочій простір Control & Simulation Loop (рис. 3).

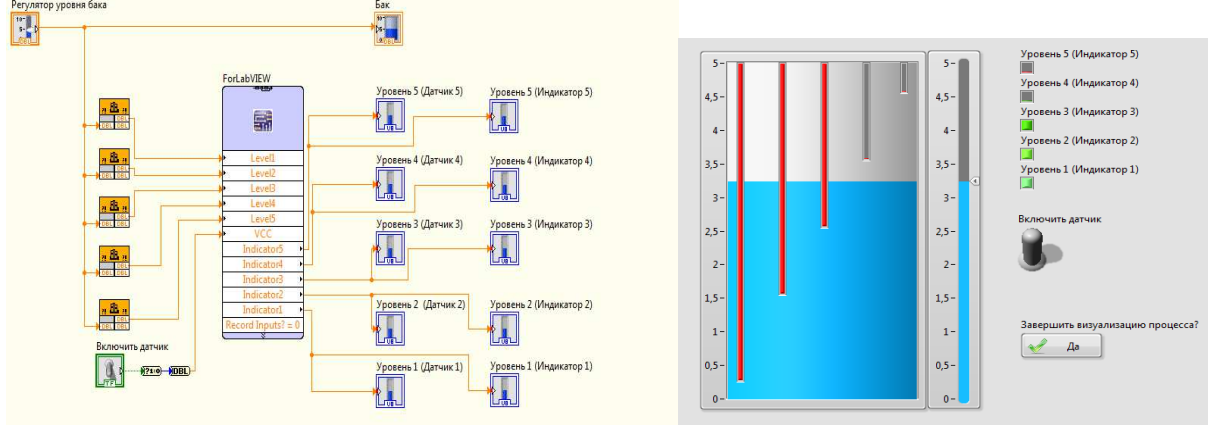

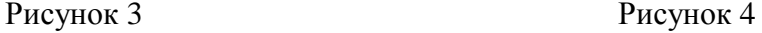

5. Сворення DLL бібліотеки для моделювання подачі сигналу на проектуємий пристрій за допомогою Microsoft Visual C++ 2010 Express. Підключення DLL бібліотеки для кожного вхідного значення схеми.

6. Візуальне представлення фізичного та технологічного процесу відображення рівня рідини в резервуарі (рис. 4).

7. Запуск ВП та демонстрації роботи. Подаючи сигнали з фронтальної панелі ми діємо на принципову схему пристрою при цьому моделюючі усі фізичні процеси, що відбуваються в резервуарі та на індикації плати.

#### **Перелік посилань**

- 1. Пейч Д. И., Точилин Д. А., Поллак Б. П. LabView для новичков и специалистов. М.: Горячая линия Телеком, 2004. – 384 с.
- 2. Карлащук В. И. Электронная лаборатория на IBM PC. Программа Electronics Workbench и ее применение. – М.: Солон-Р, 2000. – 506 с.
- 3. Использование виртуальных инструментов Lab VIEW / Под ред. К.С. Демирчяна и В.Г. Миронова. М.: Солон-Р; Радио и связь, Горячая линия – Телеком, 1999. 268 с.
- 4. Учебный курс LabVIEW Express. Базовый курс 1. М.: National Instruments Corporation, 2003. 354 с. (Электронная копия ni.com; WWW.labview.ru).
- 5. Тревис Дж. LabVIEW для всех / Джеффри Тревис: Пер. с англ. Клушин Н. А. ~ М.: ДМК Пресс; ПриборКомплект, 2005. - 544 с.
- 6. Жуков К. Г. Модельное проектирование встраиваемых систем в LabVIEW. М.: ДМК Пресс, 2011. – 688 с.

#### **Никитюк О.В., старший викладач, Никитюк Є.І., студентка гр. МЛ-14м**

(Д*ержавний ВНЗ «Національний гірничий університет», м. Дніпропетровськ, Україна*)

## **ЗАСТОСУВАННЯ ІНФОРМАЦІЙНИХ ТЕХНОЛОГІЙ У ЛОГІСТИЧНИХ СИСТЕМАХ ПРОМИСЛОВИХ ПІДПРИЄМСТВ**

Зростаюча роль впровадження інформаційних технологій у логістиці зумовлена збільшенням обсягів даних, що підлягають обробці. У промисловості доля логістичних інформаційних потоків складає більше 2/3 від загального обсягу виробничої інформації. Швидкість отримання та обробки даних стає визначальним фактором в управлінні підприємством. Інформація стає логістичним виробничим фактором. Точність, економічність та якість процесів просування інформації впливають на ефективність управління підприємством, рівень його фінансового успіху. Завдяки ефективній обробці інформації можна істотно скоротити витрати на складування, досягти кращого управління запасами, узгодженості дій постачальників і споживачів. Завдяки оперативному використанню інформації вдається також прискорити транспортування за рахунок узгодженості всіх ланок транспортного ланцюжка. Поліпшення інформаційної інфраструктури на підприємстві сприяє підвищенню продуктивності праці, підвищенню надійності, якості й оперативності роботи, мінімізації виробничих витрат, нерідко приносячи більший ефект, аніж технічні інновації [1].

Вивченням і вирішенням проблем організації та інтеграції інформаційних потоків займається інформаційна логістика, яка за допомогою виробничих і прогpамнотехнологічних засобів, об'єднаних у технологічний ланцюжок, сприяє прийняттю оперативних і правильних управлінських рішень в логістичних системах. Автоматизовані логістичні інформаційні системи управління мають забезпечувати підготовку, уведення, збереження, обробку, контроль, аналіз і передачу даних, які відповідають матеріальним та фінансовим потокам на підприємстві. Виробничим фактором сучасної логістики є інформація. Центральною ідеєю логістики є планування, керування і контроль підприємницької діяльності, усіх матеріальних і інформаційних потоків зв'язаних з цією діяльністю [2].

Підприємство є відкритою системою, що зв'язана матеріальними і інформаційними потоками з постачальниками, споживачами, експедиторами і транспортними організаціями. Інформаційні системи мають забезпечувати всебічну інтеграцію усіх елементів управління матеріальним потоком, їх оперативну та надійну взаємодію, що потребує системного підходу. Для ефективного забезпечення логістичних процесів необхідна їх як вертикальна, так і горизонтальна інтеграція; як зовнішніх потоків, так і внутрішніх; як вхідних, так і вихідних – у всіх сферах застосування логістики (закупівельній, виробничій, розподільчій, транспортній, інформаційній, складській, сервісній та енергетичній).

Ринок вимагає від підприємств регулярної модернізації, володіння цінами та витратами за кожним замовленням. І якщо певного зниження витрат можна досягти за допомогою локальних обчислювальних систем, то актуальність даних про стан і тенденції розвитку ринку та своєчасне впровадження інновацій у виробництво залежить від застосування інтегрованих інформаційних і управлінських систем [1].

На сучасних виробничих підприємствах комунікаційні мережі бувають слабко розвинутими: як за структурою, так і за технічним рівнем – іноді відсутнє технічне (апаратне та програмне) забезпечення; відсутня інформаційна взаємодія із постачальниками, споживачами. Наявне ж обладнання не забезпечує попередження перевантажень чи переповнення буферів систем. Але з часом відношення продуктивності ЕОМ до їхньої ціни зростає, що уможливлює все більше поширення сучасних ІТ-технологій як у логістиці, так і на підприємствах в цілому.

Обмежуючим фактором для підприємств вищого рівня ІТ-розвитку в останні роки стає складність створення програмного забезпечення. Тому зазвичай прагнуть як раціоналізувати і підвищити продуктивність праці програмістів, так і створювати пакети прикладних програм широкого застосування, придатних для персональних ЕОМ і таких, що відносно легко пристосовуються до конкретних умов кожного користувача. Сучасна мікропроцесорна техніка дозволяє забезпечувати обробку і обмін великими обсягами інформації між учасниками логістичного процесу.

Децентралізація ЕОМ дозволяє істотно скоротити обсяг передачі даних та дає можливість приймати рішення на місцях. Взаємний зв'язок засобів обчислювальної техніки між декількома близько розташованими частинами підприємства реалізується, як правило, виокремленою стаціонарною лінією (у тому числі бездротовою). ЕОМ і абонентські пункти з'єднуються в так називані локальні мережі (Lokal Area Networks). Віддалені підприємства з'єднуються за допомогою глобальної комунікаційної мережі (Wide Area Network), яка зазвичай використовує мережу загального призначення.

За допомогою програмних засобів ІТ в логістиці можна вирішити такі задачі як: комп'ютерне проектування (САПР-системи), управління технологічним процесом (АСУ ТП-системи), управління автоматизованим обладнанням (системи контролю за технологічним процесом), управлінське моделювання (наприклад, бізнес-процесів та оргструктури), текстове та табличне редагування, створення презентацій (офісні додатки).

Для розвитку логістичної сфери підприємств доцільно використовувати наступні інформаційні новації:

– інтернет-технології: пошукові системи, інформаційні сервери, інтерактивні магазини, браузери (для роботи з гіпертекстовими документами у Мережі), поштові програми, програми для спілкування та ін.;

– технологія електронного обміну даними (Electronic Data Interchange), електронний документообіг, електронний цифровий підпис, маркування, **т**ехнології безконтактної ідентифікації (карткові технології, біометричні технології, технології штрихового кодування), технології радіочастотної ідентификації (RFIDтехнологии), міжнародна система автоматичної ідентификації EAN UCC, мережа EPCglobal Network, мережі професійного мобільного радіозв'язку, мережі стільникового зв'язку, супутникові технології (супутникові системи зв'язку, супутникові радіонавігаційні системи, диспетчерські системи комерційного управління транспортом);

– ІТ-аутсорсинг: оренда інфраструктури з високим рівнем захисту та потужними каналами зв'язку (платіжні системи, on-line магазини), персоналу, додатків (офісні програми або системи типу ERP, CRM), місця для зберігання інформації у dаtа-центрі;

– системи для управління складами (WMS), планування потреб у матеріалах (MRP); управління виробничими ресурсами (MRP II), всіма ресурсами підприємства (ERP); безперервного розвитку та підтримки життєвого циклу продукції (CALS);

– комп'ютерне моделювання різноманітних проектів.

Застосування інформаційних технологій в логістиці сприяє оптимізації потоків всіх видів у їхньому взаємозв'язку, адаптації, зміцненню стійкості підприємств в мінливому ринковому середовищі, оптимізуючи всі операції в ланцюзі руху матеріальних, фінансових та інформаційних потоків.

#### **Перелік посилань**

1. Яндюк О.В. Роль інформації в логістиці [Електр. ресурс] / О.В. Яндюк // Руснаука. – Режим доступу:

http://www.rusnauka.com/15\_NNM\_2014/Economics/11\_170226.doc.htm

2. Алесинська Т.В. Основы логистики. Функциональные области логистического управления / Т.В. Алесинська. – М.: Из-во ТТИ ЮФУ, 2010. - 116 с.

## **Дмитриев В.И.,ст. преподаватель, Логвин П.Н. ст. гр. САиТС-14-1, Федорова И.П. ассистент каф.САиУ.**

*(Государственный ВУЗ «Национальный горный университет», г.Днепропетровск, Украина)* 

## **ИНФОРМАЦИОННЫЕ ТЕХНОЛОГИИ ПРОЦЕССА СЕВООБОРОТА В УСЛОВИЯХ ФЕРМЕРСКОГО ПРЕДПРИЯТИЯ**

Исследование процессов севооборота в условиях фермерского предприятия позволяет конкретизировать технологии процесса севооборота, оценить действующие факторы, условия выращивания сельскохозяйственных культур, выбор участков для посевов и подготовку земельных участков.

Основу информационных технологий составляют создание аналитической службы, наличие средств контроля за погодными условиями и качеством подготовки посевных площадей и маркетингом на рынках сельскохозяйственной продукции. Все требуемые фактуры вводятся в информационные системы по структуре: входная информация – информационная система-анализ результатов и получение рекомендаций для формирования севооборота.

Севообороты разделяют на полевые, кормовые и специальные. Севообороты классифицируются по типу основной продукции: зерновой, зернопаровой; зернотравяной кормовой: зернотравяной, пастбищнополевой; овощной: капустнокорнеплодный ,картофельный, луковичный. По технологическим особенностям выращивания культур: зернопаровой, зернопропашной, зернотравяной. По специализации культур: зерновой, рисовый, льняной, травопольный и т.д. Выбор вида севооборота зависит как от направления выращиваемых сельскохозяйственных культур так и от их спроса на рынках сбыта.

Информационные технологии широко внедряются в различные области деятельности человека. Они обеспечивают мониторинг и управление производственными процессами. Они широко внедряются в сельскохозяйственное производство на различных уровнях. На уровне фермерского предприятия применение информационных технологий позволяет повысить эффективность выполняемых работ в условиях ограниченного количества работников и снижает требования к подготовке специалистов сельхоз. производства. Однако это обуславливает наличие работников со специальным компьютерным образованием, обучение коллектива фермерских работников правилам применения компьютерных технологий.

Дальнейшее развитие информационных технологий связано с развитием инструментальных и программных средств, с совершенствованием технического оборудования.

Применение INTERNET-технологий, средств мобильной связи позволит повысить оперативность принятия решений по текущим вопросам производства на различных участках распределенных на территории фермерского хозяйства.

Работник предприятия при реализации планов севооборота получает возможность оценивать ход производственного процесса непосредственно и вносить необходимые коррективы, отчитываться о выполненных работах.

Обработка поступающей информации выполняется на специализированных компьютерных комплексах и по специальным программам, выбор которых зависит от поступающей информации, задач и целей выработки рекомендаций. Собственно программное обеспечение формируется по модульному принципу и работает в интерактивном режиме диалога, может корректироваться в процессе исследований и получения рекомендаций.

Статические данные прошлых лет заносятся в специализированную базу данных и ежегодно обновляются, дополняются данными текущих наблюдений, что значительно уменьшает возможные ошибки при планировании севооборота.

Одной из особенностей фермерского хозяйства является наличие земельных участков различных размеров, с различными характеристиками почвы: минерального состава, влагосодержания, различного из расположения и т.д., поэтому формирование рекомендаций выполняют по каждому участку земли с возможностью их объединения. Кроме того программное обеспечение выполняет выработку рекомендаций по текущему обеспечению подготовки почвы и процесса выращивания культур, что позволяет планировать выполнение сельскохозяйственных работ и обеспечить их максимальную эффективность. Пробная эксплуатация приведенного выше компьютерного комплекса позволила повысить эффективность подготовки плана севооборота и получить существенный экономический эффект от производственных затрат и сбыта полученной продукции.

#### **Перечень источников**

1.Меняйкин Д.В. Информационные системы и их применение в АПК / Д.В. Меняйкин, А.О.Таланова // Молодой ученый.-2014, №3.

2.В.М.Дринга. Информационные системы на службе сельскогохозяйства // Экономика и финансы. -2014. №5

3.Меденников В.И. Современное состояние информационно-управляющих систем поддержки принятия решений в АПК. –М-2002.